## Objective-C. Vademecum profesjonalisty. Wydanie III

Stephen G. Kochan

Drogi Czytelniku! Poni|ej zamieszczona jest errata do ksi|ki: ["Objective-C. Vademecum profesjonalisty. W](https://helion.pl/ksiazki/objective-c-vademecum-profesjonalisty-wydanie-iii-stephen-g-kochan,objcp3.htm)ydanie III"

Jest to lista bB dów znalezionych po opublikowaniu ksi |ki, zgBo zaakceptowanych przez nasz redakcj. Pragniemy, aby nasze pul wiarygodne i speBniaBy Twoje oczekiwania. Zapoznaj si z ponijs dodatkowe zastrze|enia, mo|esz je zgBoshttposd/ardebisom mpl/user/er

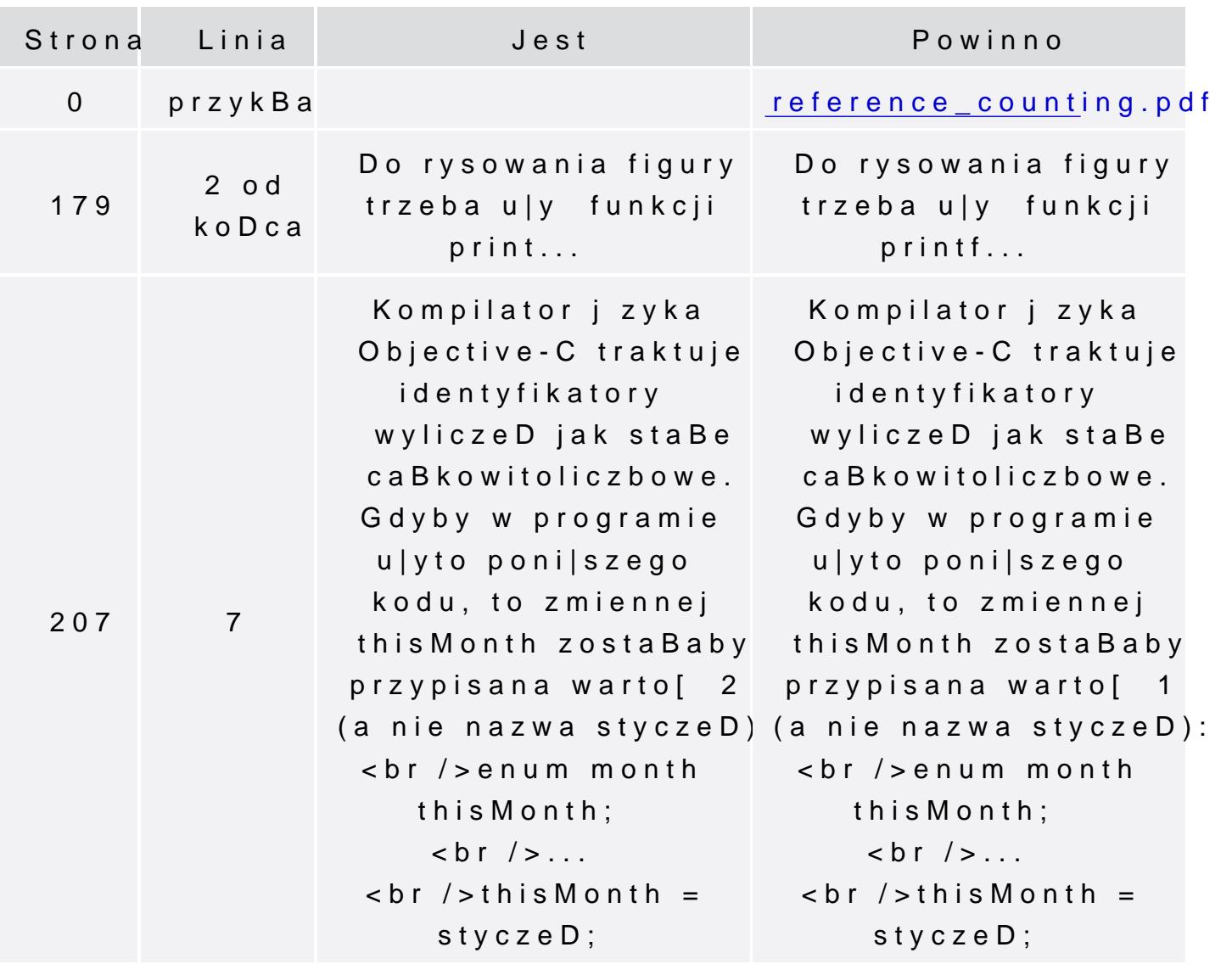

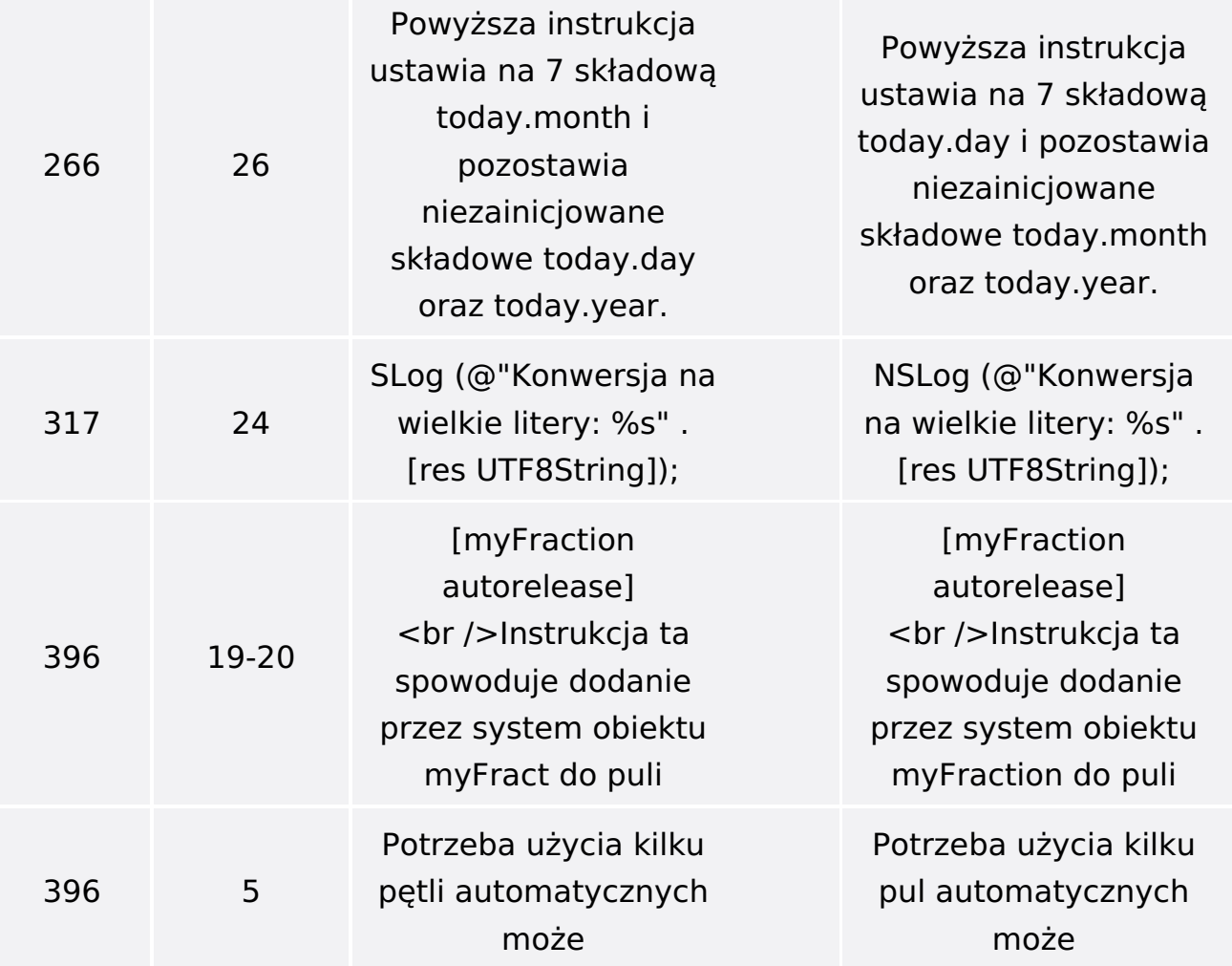